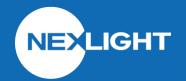

# **CRC2124**

## Contact Input (4)

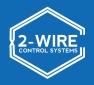

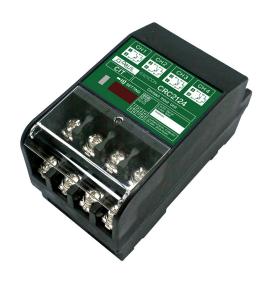

## **OVERVIEW**

The CRC2124 is used to interface the 2-Wire System with third-party devices that provide dry contact closures (sensors, switches, BMS systems). It is able to receive a momentary or maintained contact for controlling Individual, Group, or Pattern address on the 2-Wire System. It provides 4 independent channels that can be programmed using the CRC6400 Address Setting Unit.

#### **FEATURES**

- Inputs can be configured to control an INDIVIDUAL, GROUP, or PATTERN
- INDIVIDUAL and GROUP functions are activated when the contact is CLOSED and deactivated when the contact is OPEN (maintained closure)
- PATTERN functions are activated at each contact CLOSURE (momentary closure)
- Includes enable/disable function
- Programmed using the CRC6400 Address Setting Unit
- Operates using 2-Wire bus only

## **SPECIFICATIONS**

Size: 2.36"H x 3.78"W x 1.97"L (Overall)

(60mm x 96mm x 50mm)

Weight: 6 oz

Mounting: Panel Mounting Strap (x2)

Input Signal: ±24VAC

6.0 mA

Output Signal: 24VAC

Operating Temp: 14 to 131°F (-10 to 55°C)

Programming: Via CRC6400

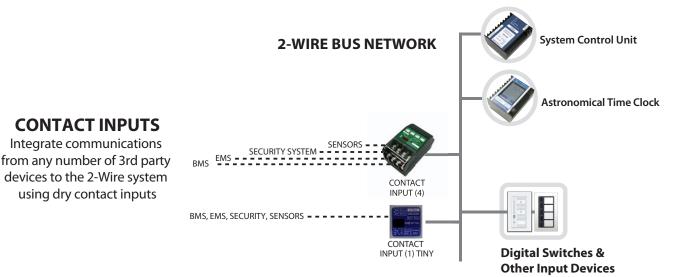

### **DIMENSIONS**

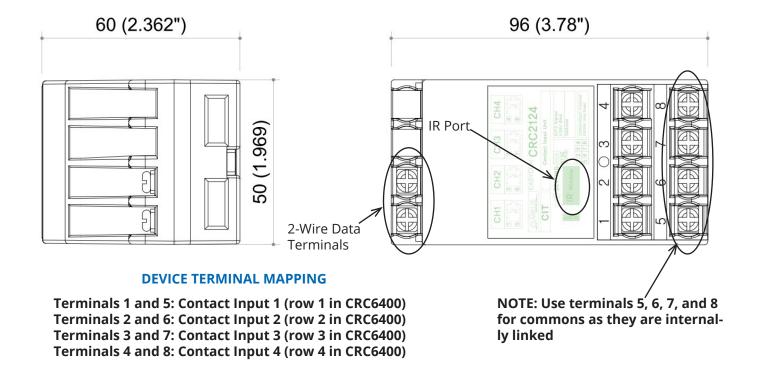

#### PROGRAMMING INFORMATION

- 1. Read out the CRC2124 using the CRC6400 through the IR Window
- 2. Click the control type cell for the first row
- 3. Select the type of control (INDIVIDUAL, GROUP, DIMMER, PATTERN)
- 4. Click the address cell for the first row
- 5. Input address number for control type (i.e 63-1 for IND, 1 for G or P)
- 6. Repeat steps 2-5 for each row necessary
- 7. Send out the addressing to the CRC2124 using the CRC6400 through the IR Window

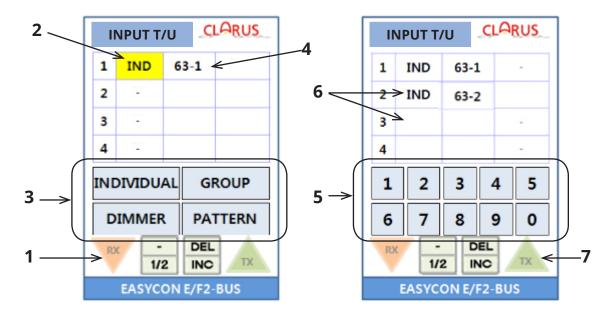